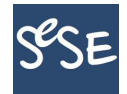

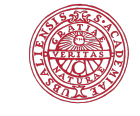

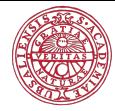

## Computational Methods in Statistics with Applications Singular Value Decomposition

Maya Neytcheva, Lars Eldén

SeSe, September 2020

#### Matrix factorizations/decompositions

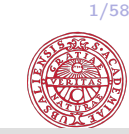

## Matrix factorizations I

- $\blacktriangleright$  LU, LDU, Cholesky LDL<sup>T</sup>
- **Findiagonalization**  $Q^T A Q = T$ , A symmetric, T tridiagonal Aasen's algorithm:  $A = LTL^{T}$
- Bidiagonalization  $Q^T A V = B$ ,  $A(m, n)$ ,  $B$  upper bi-diagonal
- $\blacktriangleright$   $\ldots$
- $\triangleright$  QR

Golub, Van Loan, Matrix Computations, many editions. Note: Some of the algorithms are not numerically stable.

## Matrix factorizations

• Eigenvalue decomposition

A - square, normal matrix. If all its eigenvectors are linearly independent, then  $A = QDQ<sup>T</sup>$ , where Q is orthogonal and D is diagonal, containing the eigenvalues of A.

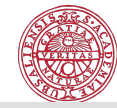

## Matrix factorizations

• Eigenvalue decomposition

A - square, normal matrix. If all its eigenvectors are linearly independent, then  $A = QDQ<sup>T</sup>$ , where Q is orthogonal and D is diagonal, containing the eigenvalues of A.

• Schur decomposition:  $A = QTQ^*$ 

Any square matrix A is unitary similar to an upper triangular matrix T, which has the eigenvalues of A on its diagonal.

#### Note: Eigenvalue-revealing factorization

## Matrix factorizations

#### • Eigenvalue decomposition

A - square, normal matrix. If all its eigenvectors are linearly independent, then  $A = QDQ<sup>T</sup>$ , where Q is orthogonal and D is diagonal, containing the eigenvalues of A.

• Schur decomposition:  $A = QTQ^*$ 

Any square matrix A is unitary similar to an upper triangular matrix T, which has the eigenvalues of A on its diagonal. Note: Eigenvalue-revealing factorization

• Question: Can we diagonalize a general  $(m \times n)$  matrix using unitary matrices?

Singular value decomposition SVD

 $Q_1AQ_2^*=\Sigma$ 

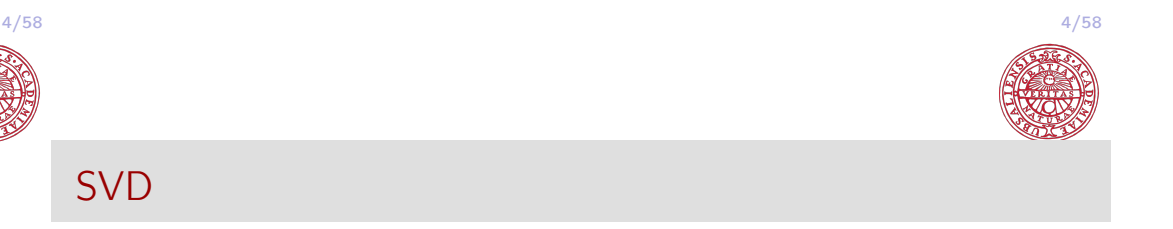

Let  $A(m, n)$ ,  $n \le m$  or  $n \ge m$ , rank $(A) = rank(A^*)$ .

#### Definition

If there exist  $\mu \neq 0$  and vectors **u** and **v**, such that

$$
A\mathbf{v} = \mu \mathbf{u} \quad \text{and} \quad A^* \mathbf{u} = \mu \mathbf{v}
$$

then  $\mu$  is called a singular value of A, and  $\mu$ ,  $\nu$  are a pair of singular vectors, corresponding to  $\mu$ .

#### Singular value decomposition

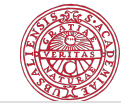

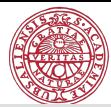

#### Historical notes

SVD has many different names:

- First derivation of the SVD by Eugenio Beltrami (1873)
- $\blacktriangleright$  Full proof by Camille Jordan (1874)
- ▶ James Joseph Sylvester (1889), independently discovers SVD
- $\triangleright$  Erhard Schmidt (1907), first to derive an optimal, low-rank approximation of a larger problem
- $\blacktriangleright$  Hermann Weyl (1912) determination of the rank in the presence of errors
- $\triangleright$  Eckart-Young decomposition and optimality properties of SVD (1936), psychometrics
- $\triangleright$  Numerically efficient algorithms to compute the SVD works by Gene Golub 1970 (Golub-Kahan)

## The existence of singular values and vectors ...

... is shown via the following construction:

$$
A\mathbf{v} = \mu \mathbf{u}, \quad A^* \mathbf{u} = \mu \mathbf{v}
$$

can be written as

SVD,  $A(m \times n)$ 

$$
\widetilde{A}\begin{bmatrix} \mathbf{v} \\ \mathbf{u} \end{bmatrix} = \begin{bmatrix} 0 & A^* \\ A & 0 \end{bmatrix} \begin{bmatrix} \mathbf{v} \\ \mathbf{u} \end{bmatrix} = \mu \begin{bmatrix} \mathbf{v} \\ \mathbf{u} \end{bmatrix}
$$

The matrix  $\widetilde{A}$  is selfadjoint, has real eigenvalues and a complete eigenvector space.

Furthermore,  $\mu^2$  is an eigenvalue of  $A^*A$  with eigenvector **u** and of  $AA^*$  with eigenvector v, because

$$
\begin{array}{rcl}\nA\mathbf{v} = \mu \mathbf{u}, & \rightarrow & A^* A \mathbf{v} = \mu A^* \mathbf{u} = \mu^2 \mathbf{v} \\
A^* \mathbf{u} = \mu \mathbf{v}, & \rightarrow & AA^* \mathbf{u} = \mu A \mathbf{v} = \mu^2 \mathbf{u}\n\end{array}
$$

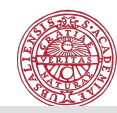

7/58

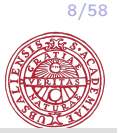

## Singular Value Decomposition

#### Theorem (SVD)

Any  $m \times n$  matrix A with dimensions, say,  $m > n$ , can be factorized as

$$
A = U \begin{bmatrix} \Sigma \\ 0 \end{bmatrix} V^*,
$$

where  $U \in \mathbb{R}^{m \times m}$  and  $V \in \mathbb{R}^{n \times n}$  are orthogonal, and  $\Sigma \in \mathbb{R}^{m \times n}$  is diagonal,

$$
\Sigma = \text{diag}(\sigma_1, \sigma_2, \ldots, \sigma_n),
$$
  

$$
\sigma_1 \geq \sigma_2 \geq \cdots \geq \sigma_n \geq 0.
$$

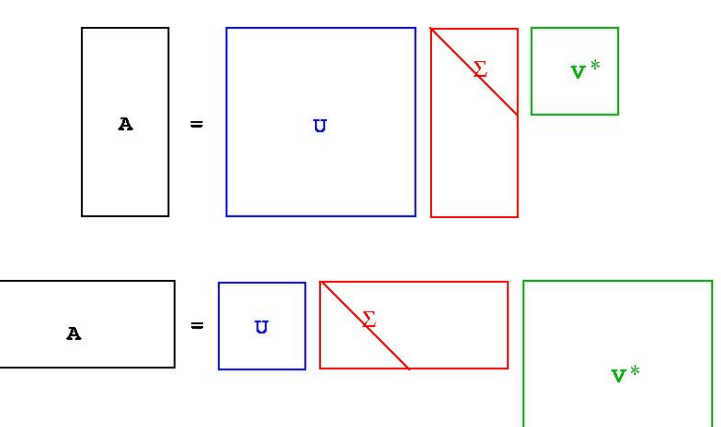

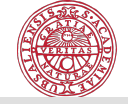

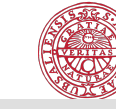

## SVD, observation

 $\mathbf A$ 

 $\equiv$ 

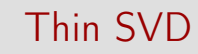

Partition  $U = (U_1 U_2)$ , where  $U_1 \in \mathbb{R}^{m \times n}$ ,

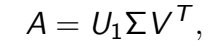

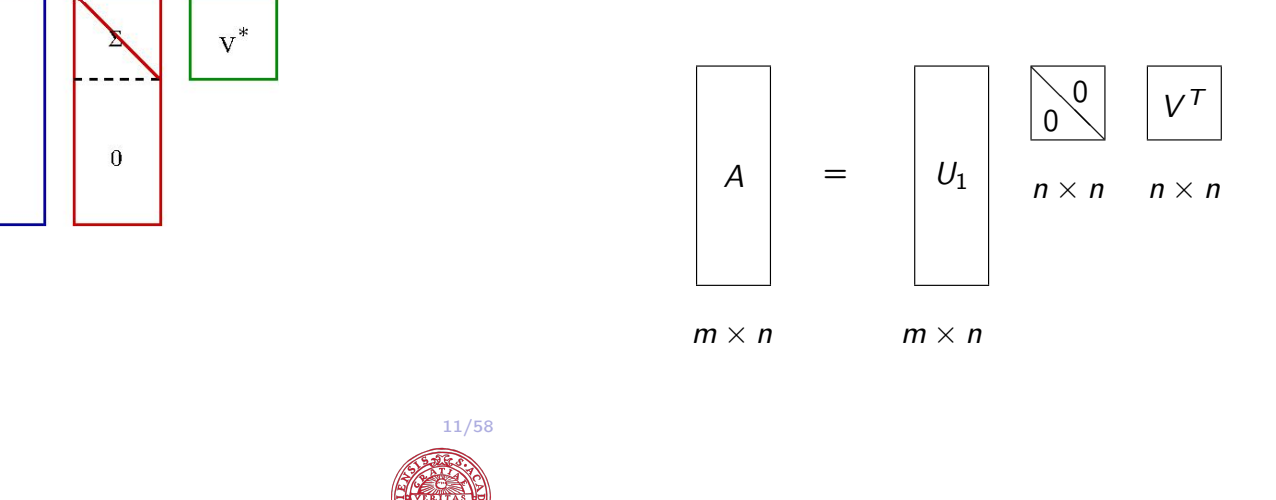

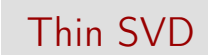

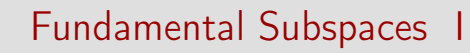

The range of the matrix A:

$$
\mathcal{R}(A) = \{y \mid y = Ax, \text{ for arbitrary } x\}.
$$

Assume that  $A$  has rank  $r$ :

$$
\sigma_1 \geq \cdots \geq \sigma_r > \sigma_{r+1} = \cdots = \sigma_n = 0.
$$

Outer product form:

$$
y = Ax = \sum_{i=1}^{r} \sigma_i u_i v_i^T x = \sum_{i=1}^{r} (\sigma_i v_i^T x) u_i = \sum_{i=1}^{r} \alpha_i u_i.
$$

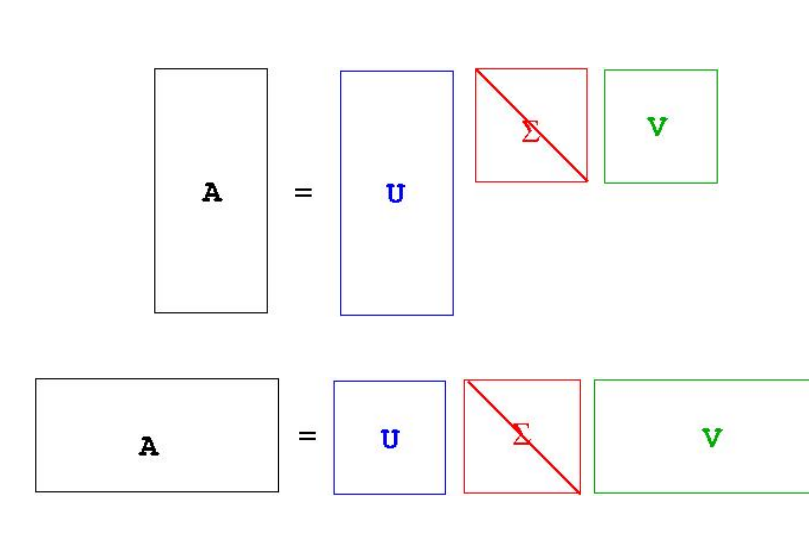

 $U_1$   $\frac{1}{1}$ 

 $U_2$ 

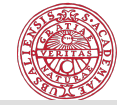

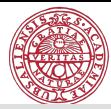

#### Fundamental Subspaces II

The null-space of the matrix A:

$$
\mathcal{N}(A) = \{x \mid Ax = 0\}.
$$

$$
Ax = \sum_{i=1}^r \sigma_i u_i v_i^T x
$$

Any vector  $z = \sum_{i=r+1}^n \beta_i v_i$  is in the null-space:

A is represented as a sum of rank-one matrices.

$$
Az = (\sum_{i=1}^r \sigma_i u_i v_i^T)(\sum_{i=r+1}^n \beta_i v_i) = 0.
$$

 $A = U\Sigma V^T$ 

σiu<sup>i</sup> v T <sup>i</sup> = + + · · ·

## Fundamental Subspaces

## Theorem (Fundamental subspaces)

1. The singular vectors  $u_1, u_2, \ldots, u_r$  are an orthonormal basis in  $R(A)$  and

$$
rank(A) = dim(\mathcal{R}(A)) = r.
$$

2. The singular vectors  $v_{r+1}, v_{r+2}, \ldots, v_n$  are an orthonormal basis in  $\mathcal{N}(A)$  and

$$
\dim(\mathcal{N}(A))=n-r.
$$

- 3. The singular vectors  $v_1, v_2, \ldots, v_r$  are an orthonormal basis in  $R(A^{\mathcal{T}}).$
- 4. The singular vectors  $u_{r+1}, u_{r+2}, \ldots, u_m$  are an orthonormal basis in  $\mathcal{N}(A^{\mathcal{T}})$ .

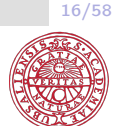

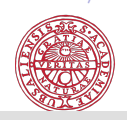

15/58

SVD matrix expansion

 $A=\sum_{n=1}^{n}$ 

 $i=1$ 

## Rank deficient matrix I

 $\Rightarrow$  A(:, 3)=A(:, 1)+0.5\*A(:, 2)

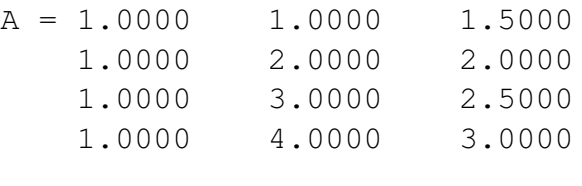

#### $\Rightarrow$  [U, S, V]=svd(A, 0)

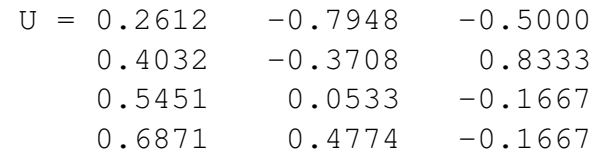

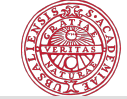

## Rank deficient matrix II

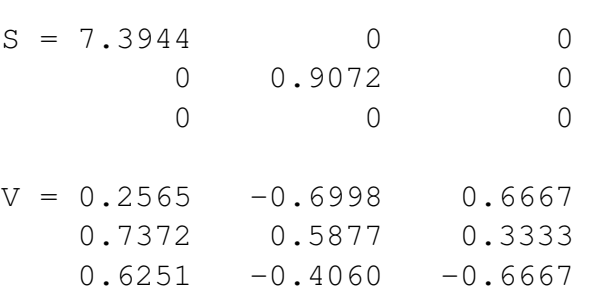

SVD is rank-revealing!

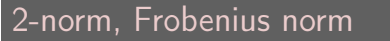

$$
\|A\|_2 = \sup_{x \neq 0} \frac{\|Ax\|}{\|x\|}, \quad \|A\|_F = \left(\sum_{i,j} a_{ij}^2\right)^{1/2}
$$

One can show that 
$$
||A||_2 = \left(\max_{1 \le i \le n} \lambda_i(A^T A)\right)^{\frac{1}{2}} = \sigma_1
$$

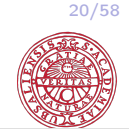

Best approximation / Eckart-Young Property, 1936 II

#### Theorem

Assume that the matrix  $A \in \mathbb{R}^{m \times n}$  has rank r and choose k, such that  $r > k$ . The Frobenius norm matrix approximation problem

$$
\min_{\text{rank}(Z)=k} \|A-Z\|_F
$$

has the solution

 $Z = A_k = U_k \Sigma_k V_k^T$  $\begin{matrix} \cdot & 1 \\ k & \cdot \end{matrix}$ 

where 
$$
U_k = (u_1, \ldots, u_k)
$$
,  $V_k = (v_1, \ldots, v_k)$ , and  
\n $\Sigma_k = \text{diag}(\sigma_1, \ldots, \sigma_k)$ .

Best approximation / Eckart-Young Property, 1936 III

#### Theorem

Let  $A \in C^{m \times n}$  have rank r and SVD  $A = U \Sigma V^* = \sum_{r=1}^{r}$  $i=1$  $\sigma_i u_i v_i^*.$ The solution of the problem

$$
\min_X \|A-X\|_2
$$

where X belongs to the set of matrices in  $C^{m \times n}$  of rank  $k < r$ , is obtained for the matrix  $X = A_k = \sum^k$  $j=1$  $\sigma_j$ u $_j$ v $_j^*$  and  $||A - A_k||_2 = \sigma_{k+1}.$ 

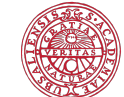

## Best approximation / Eckart-Young Property, 1936 IV

Proof: (1) Observe:  $U^T A_k V = diag\{\sigma_1, \sigma_2, \cdots, \sigma_k, 0, \cdots, 0\}$ , e.g.  $rank(A_k) = k$ .  $U^{\mathcal{T}}(A-A_k)V = diag\{0,\cdots,0,\sigma_{k+1},\cdots,\sigma_r\},\$  then  $||A - A_k||_2 = \sigma_{k+1}$ . (2) Assume that there exists a matrix  $B$  of rank  $k$ , such that  $||A - B||_2 < \sigma_{k+1}.$  $rank(B)) = k$ , then there exists a basis  $x_1, \cdots, x_{n-k}$  such that  $(B) = \text{span}\{x_1, \cdots, x_{n-k}\}.$ From dimension arguments  $\text{span}\{x_1, \cdots, x_{n-k}\}\cap \text{span}\{v_1\cdots, v_{k+1}\}\neq \emptyset.$ 

## Best approximation / Eckart-Young Property, 1936 V

Let z belong to the intersection. Then  $Az =$  $\sum_{i=1}^{k+1}$  $i=1$  $\sigma_i (v_1^T z) u_i$ . Thus,

$$
||A - B||_2^2 \ge ||(A - B)z||_2^2 = ||Az||_2^2 = \sum_{i=1}^{k+1} \sigma_i (v_1^T z)^2 \ge \sigma_{k+1}.
$$

The latter contradicts to the assumption.

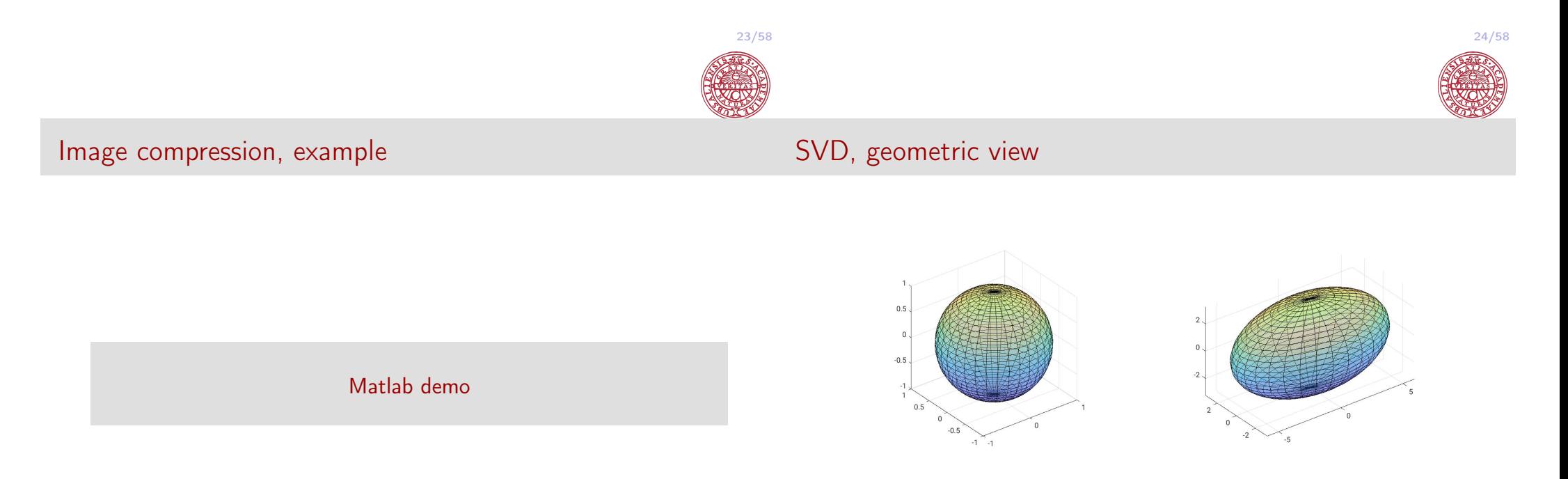

 $A = U\Sigma V^*$   $AV = U\Sigma$ 

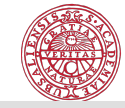

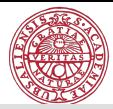

## Example

Test example borrowed from Computational Statistics with Application to Bioinformatics Prof. William H. Press Spring Term, 2008, The University of Texas at Austin

#### Consider some gene expression data, represented by the so-called 'design matrix'  $X = \{X_{ii}\}\$

Each column of  $X$  corresponds to a separate observation, in this case, a separate micro array experiment under a different condition. N rows are genes (1:500) and M columns are the corresponding responses.

Assumptions:

- the individual experiments (columns of  $X$ ) have zero mean.
- scale data to unit standard deviation.

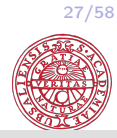

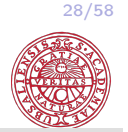

```
load yeastarray_t2.txt;
size(yeastarray_t2)
ans = 500, 300yclip = prctile(yeastarray_t2(:), [1,99])vclip = -204244data = max(yclip(1), min(yclip(2), yeastarray_t2);
dmean= mean(data,1);
dstd = std(data, 1);data = (data - repmat(dmean, [size(data, 1), 1])).
               repmat(dstd,[size(data,1),1]);
qenecolormap = [\min(1, (1:64)/32); 1-abs(1-(1:64)/32);min(1,(64-(1:64))/32)]';
figure(1),clf,colormap(genecolormap);
image(20*data+32)
```
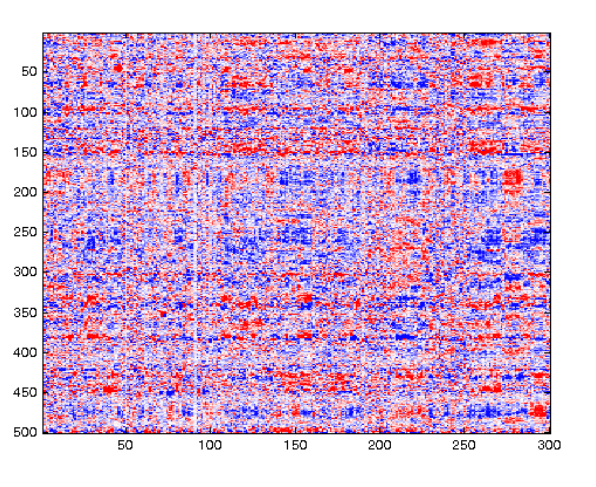

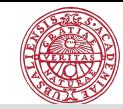

The squares of the singular values are proportional to the portion of the total variance  $(L_2$  norm of X) that each accounts for.

```
ssq = diag(S) \cdot \hat{2};
semilogy(ssq,'.b')
```
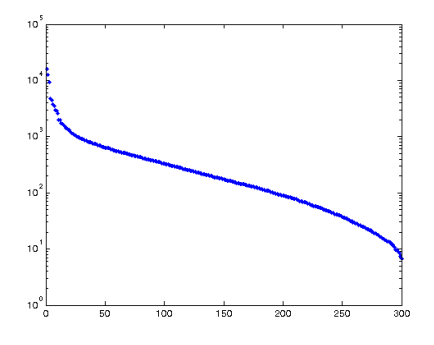

We can produce fake data and compare:

fakedata = randn $(500, 300)$ ; [Uf Sf Vf] =  $svd(fakedata, 0)$ ; sfsq = diag(Sf). $^2$ ; semilogy(sfsq,'.r')

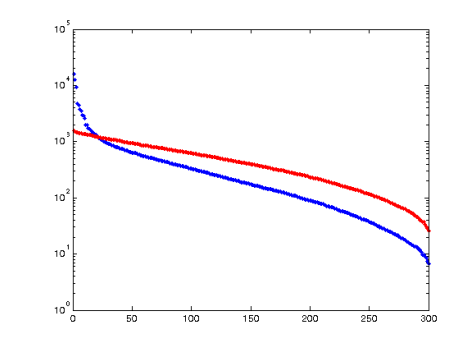

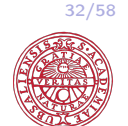

For the data in this example, a sensible use of PCA (i.e., SVD) would be to project the data into the subspace of the first 20 SVs, where we can be sure that it is not noise.

```
% Truncate the first 20 singular values/vectors
strunc = diag(S);
strunc(21:end) = 0;
filtdata20 = U * diag(strunc) *V';
figure(2),clf,colormap(genecolormap);
image(20*filtdata20+32)
```

```
% Truncate the first 5 singular values/vectors
strunc(6:end) = 0;filtdata5 = U \star diag(\text{strunc}) \star V';
figure(3),clf,colormap(genecolormap);
image(20*filtdata5+32)
```
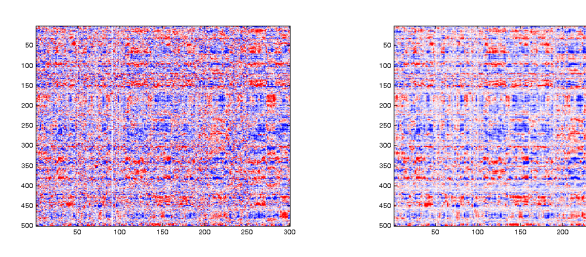

(a) The original (b) truncate to 20

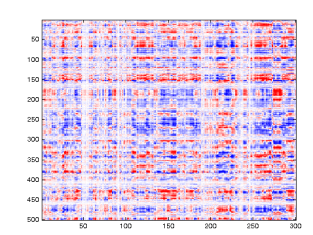

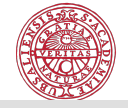

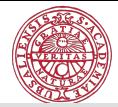

How to interpret the singular vectors? The first three vectors u are 'eigengenes', the linear combination of genes that explain the most data.

 $plot(U(:, 1:3))$ 

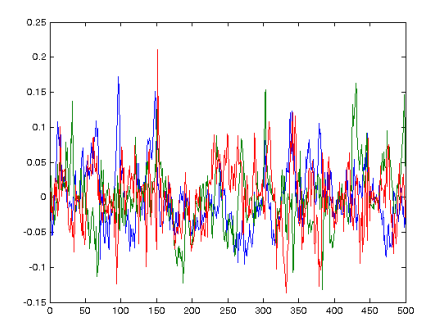

The first three vectors v are 'eigenarrays', the linear combination of experiments that explain the most data.

 $plot(V(:, 1:3))$ 

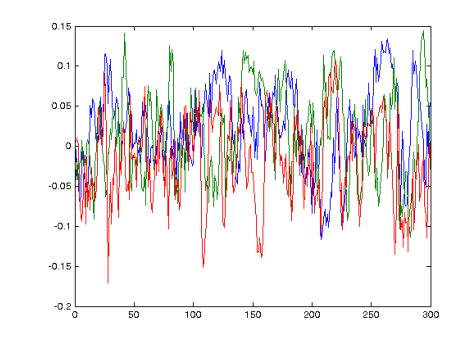

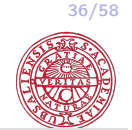

35/58

## Consider a toy example

```
pdata = randn(500, 300);
pdata(101:200,51:100) = pdata(101:200,51:100) + 1;pdata(301:400,201:250) = pdata(301:400,201:250) - 1;
pmean = mean(pdata, 1);
pstd = std(pdata, 1);pdata = (\text{pdata} - \text{repmat}(\text{pmean}, [\text{size}(\text{pdata},1),1]))./...
                   repmat(pstd,[size(pdata,1),1]);
colormap(genecolormap)
image(20*pdata+32)
```
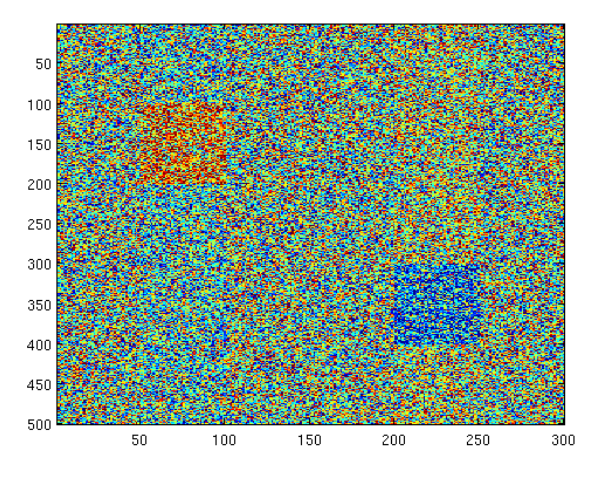

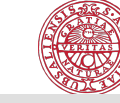

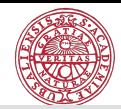

## Consider a toy example

[Up Sp Vp] =  $svd(pdata, 0)$ ;  $spsq = diag(Sp) . 2;$ semilogy(spsq(1:50),'.b')

Should we expect the eigengenes/eigenarrays to show the separate main effects?

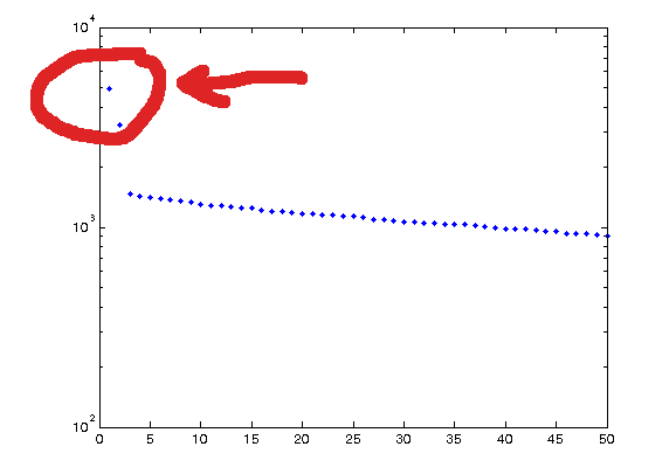

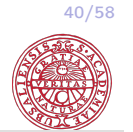

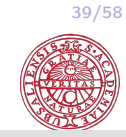

 $plot(Up(:,1:2))$ ,  $plot(Up(:,1:3))$ 

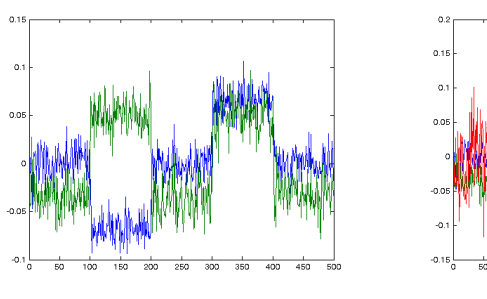

(d) (e)

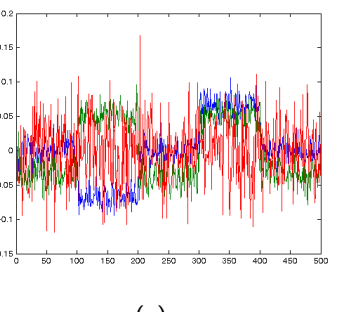

 $plot(Vp(:,1:2))$ ,  $plot(Vp(:,1:3))$ 

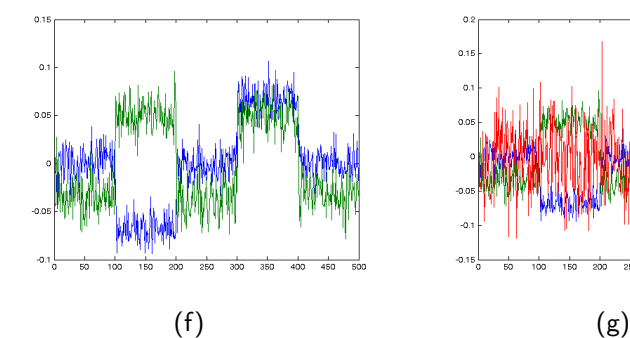

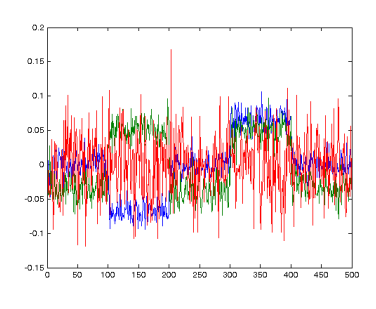

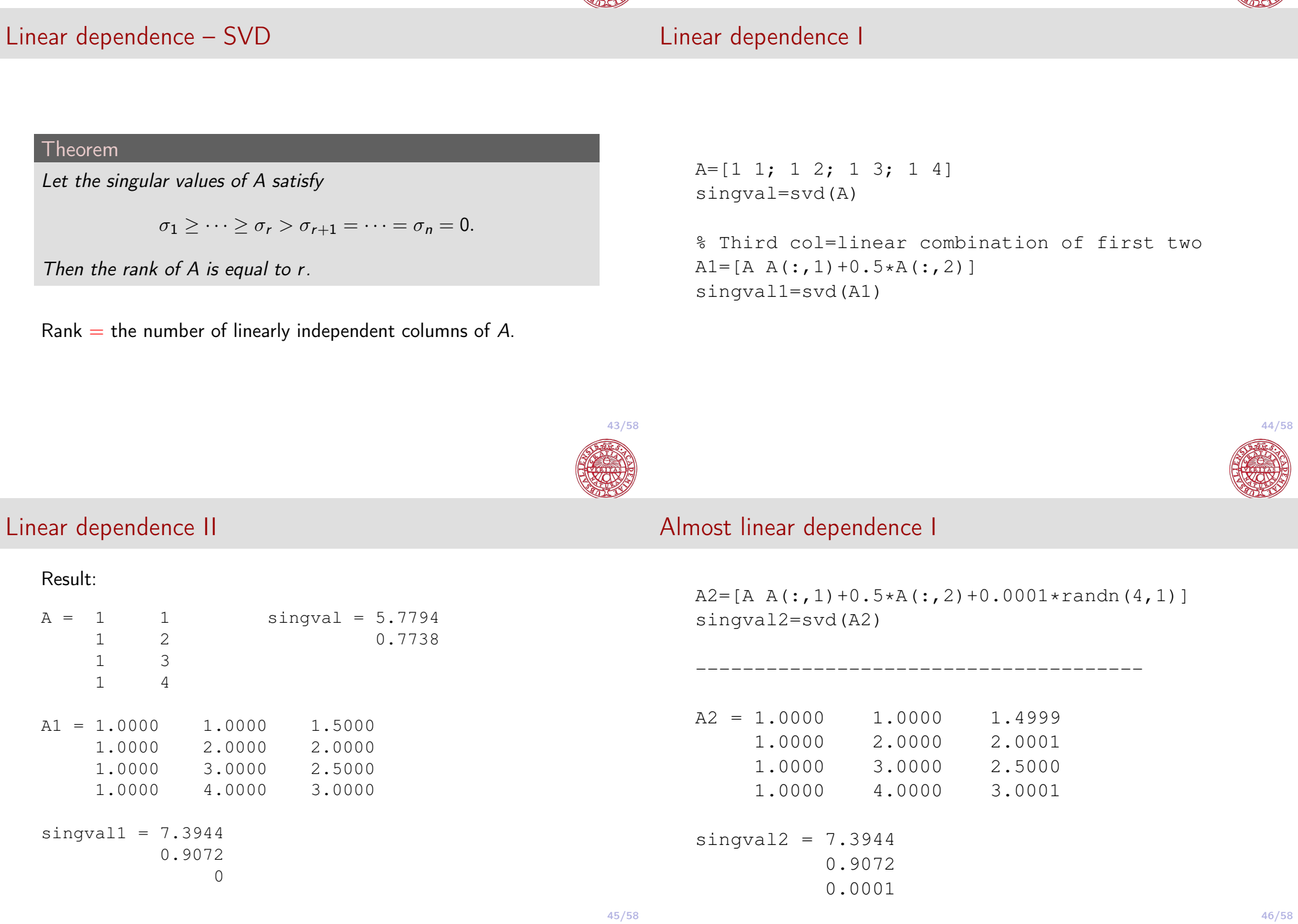

TAN

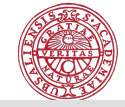

## Almost linear dependence? I

Run Matlab demo

values.m

## How to compute the SVD? I

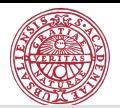

## $\blacktriangleright$  Matlab:

 $[U, S, V] = svd(A); [U1, S, V] = svd(A, 0);$ 

 $\triangleright$  R:

#### $(s \leftarrow \text{svd}(A))$  $s \leftarrow La.svd(A)$

- $\blacktriangleright$  python:
	- U, S,  $V = np.linalg.svd(A)$

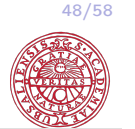

Golub-Kahan (Golub-Kahan-Lanczos) bidiagonalization

### Computing the SVD in a numerically efficient way

~/.../STAT/Labs/Lab\_QR\_SVD/Small\_singular\_

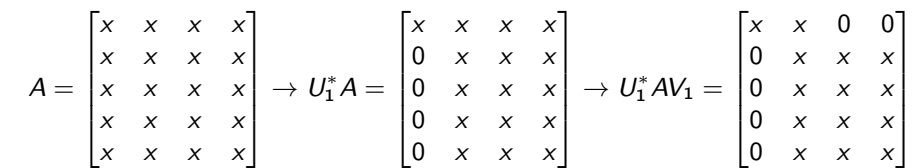

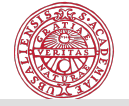

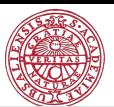

## Golub-Kahan (Golub-Kahan-Lanczos) bidiagonalization

 $U_4^* U_3^* U_2^* U_1^* A V_1 V_2 =$  $\sqrt{ }$  $\begin{array}{c} \begin{array}{c} \begin{array}{c} \end{array} \\ \begin{array}{c} \end{array} \end{array} \end{array}$ x x 0 0 0 *x x* 0 0 0 *x x* 0 0 0 x 0 0 0 0 1  $\begin{array}{c} \begin{array}{c} \begin{array}{c} \end{array} \\ \begin{array}{c} \end{array} \end{array} \end{array}$ 

Thus,  $U^*AV = B$ ,  $B$  - bidiagonal.

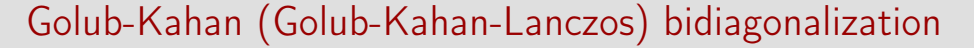

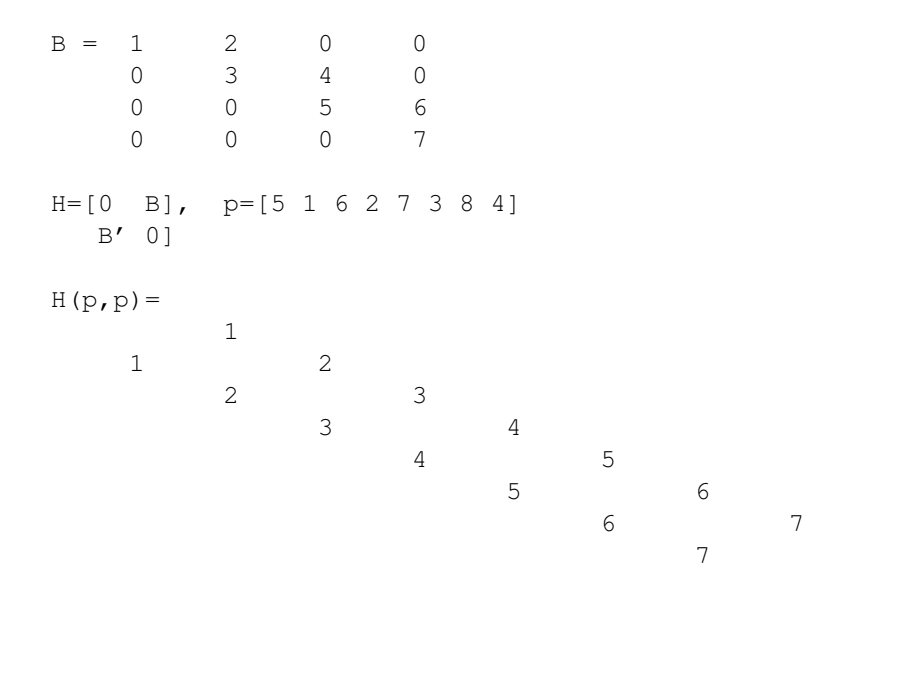

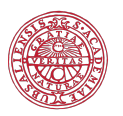

52/58

 $\blacktriangleright$  How much does it cost to compute the SVD? The cost for the bidiagonalization is  $4mn^2 - 4/3n^3$ . The cost for SVD:  $4m^2n + 8mn^2 + 9n^3$ .

- $\blacktriangleright$  How much does it cost to compute the SVD? The cost for the bidiagonalization is  $4mn^2 - 4/3n^3$ . The cost for SVD:  $4m^2n + 8mn^2 + 9n^3$ .
- $\blacktriangleright$  How much does it cost to LU-factorize a full matrix?

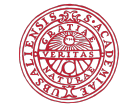

- $\blacktriangleright$  How much does it cost to compute the SVD? The cost for the bidiagonalization is  $4mn^2 - 4/3n^3$ . The cost for SVD:  $4m^2n + 8mn^2 + 9n^3$ .
- $\triangleright$  How much does it cost to LU-factorize a full matrix?
- And how much does it take to LU-factorize a sparse matrix?

Applications of SVD

# 54/58

## Applications of SVD I

- $\blacktriangleright$  Data compression
- $\blacktriangleright$  Estimation/inversion
- $\triangleright$  Sensitivity of linear equations to data errors The condition number of A is defined as  $\varkappa(A) = \sigma_{\text{max}}/\sigma_{\text{min}}$ .
- $\blacktriangleright$  Low rank approximation
- $\blacktriangleright$  Image processing
- **Distance to singularity Another interpretation of**  $\sigma_i$ **:**

 $\sigma_i = \min\{\|A - B\|, \text{s.t.} \text{rank}(B) \leq i - 1\},\$ 

i.e.,  $\sigma_i$  is the distance, measured by the matrix norm, to the nearest rank  $i - 1$  matrix.

## Applications of SVD II

 $\blacktriangleright$  General pseudoinverse Let  $A = U \Sigma V^{T}$ . Then

$$
A^\dagger = V \Sigma^{-1} U^{\mathcal{T}}
$$

is the so-called Moore-Penrose inverse of A. Let  $A(m,n),\,m>n.$  Then  $A^\dagger=(A^TA)^{-1}A^T$  gives the least square solution of  $Ax = y$ ,  $x = A^{\dagger}y$ . Let  $m < n$ . Then  $A^\dagger = A^{\mathcal{T}} (A^{\mathcal{T}} A)^{-1}$  gives the least-norm solution of  $Ax = v$ 

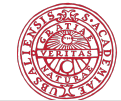

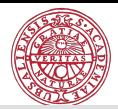

## Applications of SVD, web searching

"Search engines like Google use enormous matrices of cross-references, which pages link to which other pages, and what words are on each page. When you do a Google search, the higher ranks usually go to pages with your key words that have lots of links to them. But there are billions of pages out there, and storing a billion by billion matrix is trouble, not to mention searching through it.

In searching, one only cares about the main directions that the Web is taking. So the first few singular values create a very good approximation for the enormous matrix, can be searched relatively quickly (just a few billion entries) and provide compression ratios of millions to one.<sup>II</sup>

$$
||Ax - b||_2^2 = ||U^T(AVV^T x - b)||_2^2 = ||\Sigma(V^T x) - U^T b||_2^2
$$
  
=  $\sum_{i=1}^r (\sigma_i z_i - u_i^T b)^2 + \sum_{i=r+1}^m (u_i^T b)^2$ .

Thus,

LS via SVD

min 
$$
||Ax - b||_2^2 = \underbrace{\sum_{i=1}^r (\sigma_i z_i - u_i^T b)^2 + \sum_{i=r+1}^m (u_i^T b)^2}_{\text{set to 0}}
$$